#### 【重要】必ず受講者本人に、この用紙を渡してください

### 令和6 年度 福島県認知症介護実践リーダー研修 インターネット通信環境の確認と報告のお願い

●この研修では、一方的に講義を聴くだけではなく、講師との質疑応答やグループ討議なども行います。 ●インターネットの通信環境が不安定だと、途中で通信が途切れて講義を受けられないなどのトラブルが生じます。

●以下をよくお読みいただき、研修に用いる機材の確認と、インターネット通信速度の確認をお願いします。

#### ●なお、インターネットの通信環境が不安定な場合には研修を受講できません。

#### 【研修で使用するパソコンなどの機材について】

◆カメラとマイク付きの、ノートパソコンまたはデスクトップパソコンを用意してください。 科目によっては、所定の書式で計画書などを作成する可能性があるので、スマートフォンでの 参加はできません。

 原則としてノートパソコンかデスクトップパソコンを準備して、Zoom をインストールしてください。 ※ タブレットだと Zoom での資料の送受信がうまくできないトラブルが多く発生しています。

研修中は常にカメラを on にしていただき、スタッフが皆さんの参加状況を高頻度で確認します。 I 科目毎に30分以上聴講できない場合は、研修辞退となりますので、ご注意ください。

## 【インターネットの通信環境の確認と報告のしかた】

●インターネットの通信速度を測定して、グーグルフォームから結果を報告してください。

●測定の仕方は 2 枚目の「インターネットの通信速度の測定方法」をご参照ください。

●報告は、必ず以下に示すグーグルフォームから行ってください。

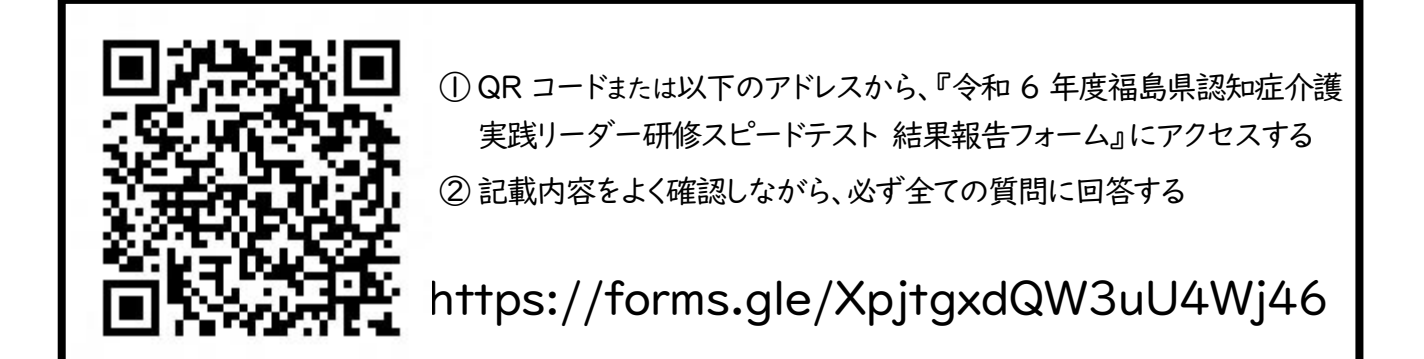

# 【回答期限】:7月22日(月)14 時まで

7月29日以降 研修用のZOOM(URL)案内の送信と研修資料を郵送します。

注意 期日までにアクセスが確認できない場合、辞退したとなります。

研修運営事務所からの連絡はいたしません。

問い合わせ先|福島県認知症介護指導者連絡会 ( 080−7823−1373 )

※対応時間 : 月~金 9 時~16時

裏面確認

## 【インターネットの通信速度の測定方法】

①あなたが「研修を受講する部屋」で、「当日使用するパソコンを用いて」、 「当日使用する有線 LAN 又は無線 LAN (Wi-Fi) に接続」してください。

 ※スピードテストの時だけ安定したではなく、開始前には、再度測定し、環境の良いところで受講してくだ さい。

② <https://speedtest.gate02.ne.jp/> にアクセスしてください。下の枠内のページ が表示されます。

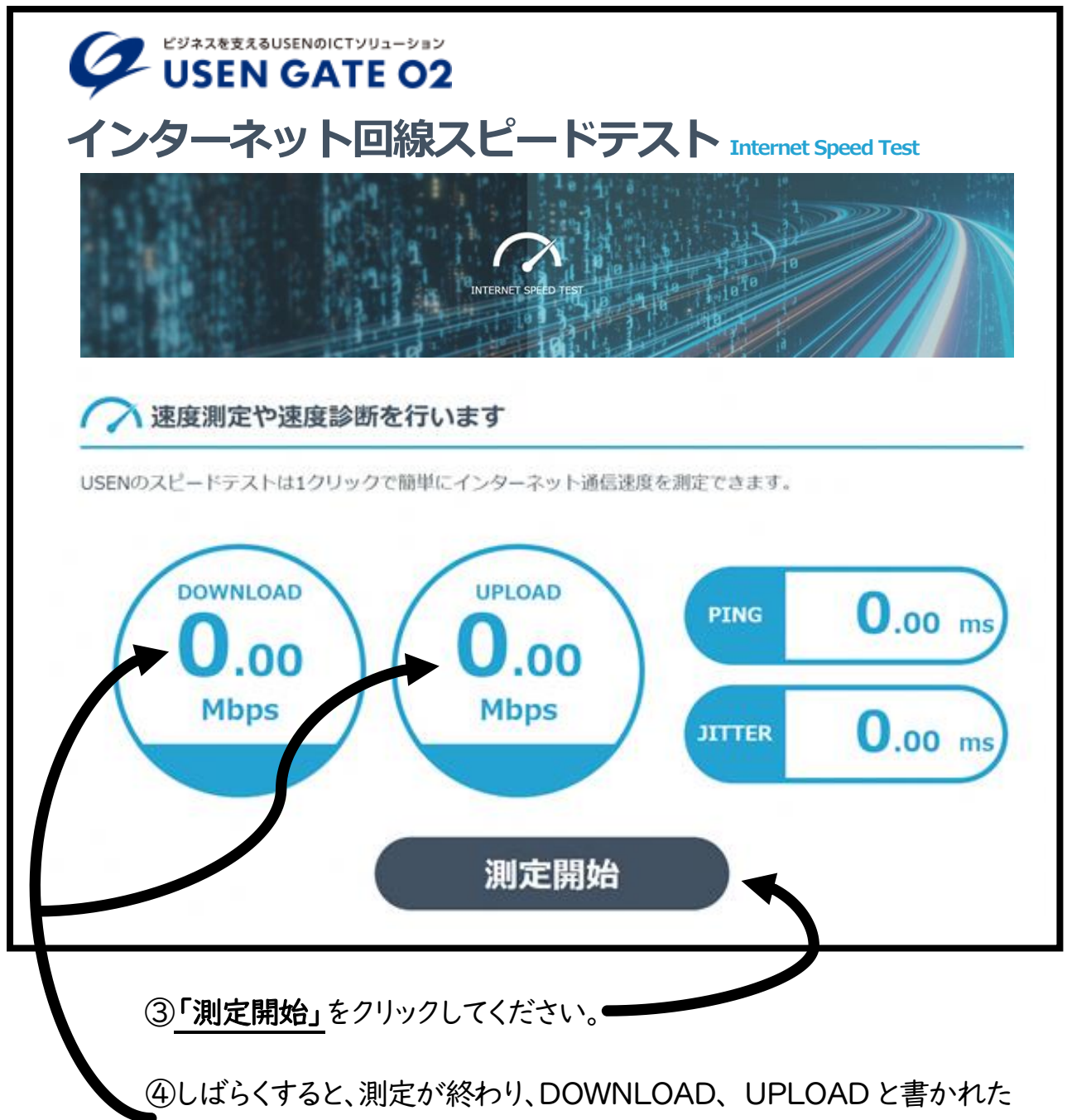

〇の中に、数値が表示されます。その数字を回答欄に記入してください。